TP13

# Algèbre linéaire en dimension finie

Dans ce TP, nous allons voir comment Maple nous permet de résoudre des problèmes classiques d'algèbre linéaire.

Pour ce faire, nous chargerons le package linalg présentant les commandes indispensables à ce genre d'exercices:  $>$  with(linalg)

#### BlockDiagonal, GramSchmidt, JordanBlock, (...) wronskian

On pourra éventuellement lui préférer le package LinearAlgebra disponible dans des versions plus récentes; on adaptera alors les commandes.

# 1 Travail sur les vecteurs

### 1.1 Représentation d'un vecteur ou d'une famille de vecteurs

Soit E un espace vectoriel dont  $(e_j)$  est une base, alors pour tout  $X \in E$ ,  $X = \sum_j x_j e_j$ .

(Cas d'un vecteur) On peut remarquer que le vecteur  $X$  est entièrement défini par ses coordonnées et ainsi, pour le représenter dans un espace de dimension  $n$ , on le considèrera simplement comme la liste de ses coordonnées:

 $X = [x_1, x_2, \ldots, x_n]$ 

(Cas d'une famille de vecteurs) Par contre, si on souhaite représenter une famille  $F$  de  $p$  vecteurs  $X_1, \ldots, X_p$ , on construira un tableau<sup>1</sup> à p colonnes où chacune d'elles sera constituée des coordonnées d'un seul vecteur:

$$
F = \begin{bmatrix} x_{11} & x_{12} & \dots & x_{1p} \\ x_{21} & x_{22} & \dots & x_{2p} \\ \vdots & \vdots & \dots & \vdots \\ x_{n1} & x_{n2} & \dots & x_{np} \end{bmatrix}
$$
  

$$
X_1 \quad X_2 \quad \dots \quad X_p
$$

### Concrètement

• Sous Maple, pour définir le vecteur  $X(1, 0, -1)$  de  $\mathbb{R}^3$ , on tapera simplement:  $> X: = vector([1, 0, -1])$ 

$$
X := [1 \ 0 \ -1]
$$

Malheureusement, si on souhaite afficher les coordonnées du vecteur, un simple appel ne suffira pas. Il faudra utiliser la commande evalm:

 $> X$ : evalm $(X)$ :

X  $[1 0 - 1]$ 

• Pour définir la famille des vecteurs  $Y(-1, 0, 1)$  et  $Z(1, 1, 1)$  de  $\mathbb{R}^3$ , on construira le tableau associé de la façon suivante à l'aide des commandes matrix et transpose:

 $> Y:$ =vector([-1,0,1]);Z:=vector([1,1,1]); F:=transpose(matrix([Y,Z]));

$$
Y := [-1 \ 0 \ 1]
$$
  
\n
$$
Z := [1 \ 1 \ 1]
$$
  
\n
$$
F := \begin{bmatrix} -1 & 1 \\ 0 & 1 \\ 1 & 1 \end{bmatrix}
$$

Si on oublie la commande transpose, on aura un tableau à p lignes présentant les vecteurs ligne par ligne; ce n'est pas bien grave mais dans le cadre du cours d'algèbre linéaire, on fera le choix d'une disposition des vecteurs par colonnes.

<sup>&</sup>lt;sup>1</sup>Ce tableau définit en fait la **matrice** des vecteurs  $(X_1, \ldots, X_p)$  dans la base de E fixée.

## 1.2 Indépendance linéaire

Pour savoir si une famille de vecteurs (X, Y, Z) est libre ou non, il suffit de calculer le rang de cette famille par la commande rank:

```
> F:=transpose(matrix([X, Y, Z])): rank(F);
```
2

Par conséquent, le sous-espace vectoriel engendré par la famille  $(X, Y, Z)$  est de dimension 2 et donc ces trois vecteurs sont liés.

Cependant, si on souhaite plutôt extraire une base de l'espace engendré par cette famille, le rang ne suffit plus et on devra se ramener `a une combinaison lin´eaire nulle de ces vecteurs pour trouver des relations de dépendance linéaire:

$$
aX + bY + cZ = 0 \Leftrightarrow \begin{cases} ax_1 + by_1 + cz_1 = 0 \\ ax_2 + by_2 + cz_2 = 0 \\ ax_3 + by_3 + cz_3 = 0 \end{cases}
$$

Pour résoudre un tel système linéaire sous Maple, on commence par définir les équations sous la forme d'une séquence:

 $>$  seq(a\*X[k]+b\*Y[k]+c\*Z[k]=0,k=1..3)

$$
a - b + c = 0, c = 0, -a + b + c = 0
$$

Puis, on résout ce système grâce à la commande solve:

 $>$  solve({%}, {a, b, c})

$$
\{a = b, b = b, c = 0\}
$$

Par conséquent, avec  $b = 1$ , on a la relation de dépendance  $X + Y = 0 \Leftrightarrow X = -Y$ . Ainsi,  $Vect(X, Y, Z) = Vect(X, Z)$  et finalement les vecteurs X, Z n'étant pas colinéaires, ils constituent la base cherchée.

Exercice 1 Dans  $\mathbb{R}^4$ , on note F le sous-espace vectoriel engendré par  $U(1, 0, 2, 3)$ ,  $V(7, 4, -2, -1)$ ,  $X(5, 2, 4, 7)$ et  $Y(3, 2, 0, 1)$ .

- 1. Définir ces vecteurs, puis en extraire une base de  $F$ .
- 2. Pour vérifier votre réponse, construire le tableau associé à la base extraite et calculer son rang.

# 2 Travail sur les applications linéaires

### 2.1 Représentation matricielle d'une application linéaire

Soient E, F deux espaces vectoriels, on note  $(e_i)$  une base de E et on considère u une application linéaire de E dans F. Alors pour tout  $X \in E$ ,  $u(X) = u(\sum_j x_j e_j) = \sum_j x_j u(e_j)$ .

On peut remarquer que l'application linéaire u est entièrement définie par la donnée des vecteurs  $u(e_i)$  et ainsi, pour la représenter on construira un tableau<sup>2</sup> à p colonnes où chacune d'elles sera constituée des coordonnées dans F de  $u(e_i)$ , c'est à dire le tableau associé aux vecteurs  $(u(e_1), \ldots, u(e_p))$ :

$$
U = \begin{bmatrix} * & * & \cdots & * \\ * & * & \cdots & * \\ \vdots & \vdots & \vdots & \vdots \\ * & * & & * \end{bmatrix}
$$

$$
u(e_1) \quad \dots \quad u(e_p)
$$

<sup>&</sup>lt;sup>2</sup>Ce tableau définit en fait la **matrice** de l'application linéaire u dans les bases de E et F fixées.

Exercice 2 Dans  $\mathbb{R}^3$  muni de sa base canonique, on considère u l'endomorphisme de E tel que

$$
u: (x, y, z) \mapsto (x + y + z, -x - 2y + z, -y + 2z)
$$

- 1. (a) Définir u sous Maple, puis calculer  $u(1, 0, 0)$ . On définira alors U1 le vecteur ayant pour coordonnées l'image obtenue.
	- (b) Même question avec  $u(0, 1, 0)$  et  $u(0, 0, 1)$  qu'on notera  $U2$  et  $U3$ .
- 2. En déduire alors U la représentation matricielle de l'application linéaire  $u$ .

## 2.2 Calcul de l'image d'un vecteur

Avec les notations précédentes, si on note U la représentation matricielle associée à l'application linéaire  $u$  et X un vecteur de E, alors  $u(X)$  s'obtient simplement par le produit<sup>3</sup> des représentations associées:

$$
u(X) = U \times_{mat} X
$$

Sous Maple, si on reprend l'application u définie dans l'exercice 2, alors l'image du vecteur  $Z(5, 5, 5)$  par u s'obtient grâce à la commande multiply:

 $>$  Z:=vector([5,5,5]): multiply(U,Z);

$$
[15\;-10\;5]
$$

## 2.3 Novau et image d'une application linéaire

Une fois encore, Maple nous permet à partir de sa représentation matricielle, d'obtenir rapidement les vecteurs qui engendrent noyau et image d'une application linéaire; il suffira simplement d'entrer les commandes nullspace pour le noyau et colspace pour l'image:

> nullspace(U)

$$
\{[-3\,2\,1]\}
$$

> colspace(U)

$$
\{[0\,1\,1],[1\,0\,1]\}
$$

#### Exercices d'applications

### Exercice 3

- 1. Soient  $A(1,1,-1)$ ,  $B(-1,1,1)$  et  $C(1,-1,1)$ . Montrer que cette famille de vecteurs est une base de ℝ<sup>3</sup>.
- 2. Soit u l'application linéaire définie par  $u : (x, y, z) \mapsto (-y z, -2x y 2z, x + y + 2z).$ On définit le rang de u par la dimension de l'espace engendré par les vecteurs  $(u(e_i))$ , où  $(e_i)$  désigne une base de  $\mathbb{R}^3$ .

Calculer le rang de  $u$  dans la base canonique, puis dans la base  $(A, B, C)$ .

On retiendra ainsi que le rang d'une application linéaire ne dépend pas de la base choisie.

Exercice 4 On considère f l'endomorphisme de  $\mathbb{R}^4$  dont la matrice associée dans la base canonique est:

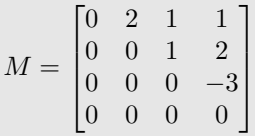

- 1. Soit  $X(x, y, z, t)$ . Montrer qu'il existe  $n \in \mathbb{N}$  tel que  $f \circ \ldots \circ f(X) = 0$  (*n* compositions). On dit que f est un endomorphisme nilpotent.
- 2. On pose  $A(1,0,1,1)$ . Montrer que  $\mathbb{R}^4 = Vect(A, f(A), f \circ f(A), f \circ f \circ f(A)).$

<sup>3</sup> Il ne s'agit pas d'un produit usuel; on parle de produit matriciel.

**Exercice 5** Soit M la matrice de  $f \in L(\mathbb{R}^3)$  telle que, dans la base canonique:

$$
M = \begin{pmatrix} 2 & 0 & 4 \\ 3 & -4 & 12 \\ 1 & -2 & 5 \end{pmatrix}
$$

- 1. Déterminer  $Ker(f)$ , on notera E1 un vecteur qui engendre cette droite vectorielle.
- 2. Déterminer  $E2 \in \mathbb{R}^3$  tel que  $f(E2) = E2$ .
- 3. Déterminer  $E3 \in \mathbb{R}^3$  tel que  $f(E3) = 2E3$ .
- 4. Montrer finalement que les vecteurs  $(E_j)$  constituent une base de  $\mathbb{R}^3$ , puis écrire la matrice de f dans cette base.

Ces endomorphismes qui admettent une base dans laquelle leur matrice est diagonale, sont dits diagonalisables. Malheureusement, vous verrez l'an prochain que tous ne le sont pas...

**Exercice 6** On considère l'application linéaire  $f : \mathbb{R}^3 \to \mathbb{R}^3$  telle que:

$$
f(x, y, z) = (x + y + z, \frac{y}{2} - \frac{z}{2}, \frac{z}{2} - \frac{y}{2})
$$

1. On munit l'espace de sa base canonique. Déterminer  $M$  la représentation matricielle associée à  $f$  dans cette base.

2. Déterminer son noyau et son image. Vérifier qu'ils sont supplémentaires dans  $\mathbb{R}^3$ .

3. Soit  $X(x, y, z) \in \mathbb{R}^3$ . Calculer  $f \circ f(X)$ .